**Instrumentation with Call Path Differentiation Reducing Measurement Overhead by Leveraging Static and Profile Information for Automated and Application-specific Instrumentation**

Christian Iwainsky

**Institute for Scientific Computing**

**TU Darmstadt**

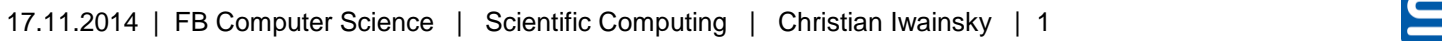

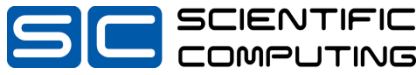

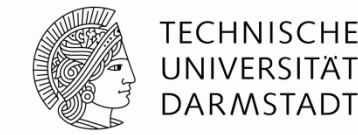

## **Context: Performance Analysis Instrumentation**

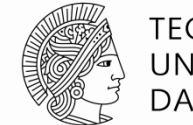

TFCHNISCHF DARMSTADT

### **Performance Analysis Requires:**

- **Data**
- **Context of the Data**
	- Where in the execution of the program the data is from
	- How the program got to that point
- **Low Overhead Measurement**
	- Automated Instrumentation

### **Example Scenario:**

- **MPI Context Instrumentation**
	- Instrument Functions on the Path to MPI Functions

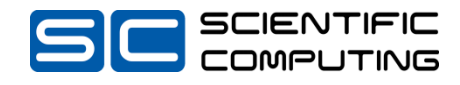

## **Context: Performance Analysis Instrumentation**

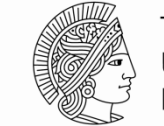

TFCHNISCHF UNIVERSITÄT **DARMSTADT** 

### **Performance Analysis Requires:**

- **Data**
- **Context of the Data**
	- Where in the execution of the program the data is from
	- How the program got to that point
- **Low Overhead Measurement**
	- Automated Instrumentation

### **Example Scenario:**

- **MPI Context Instrumentation**
	- Instrument Functions on the Path to MPI Functions

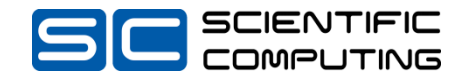

## **Context: Performance Analysis Instrumentation**

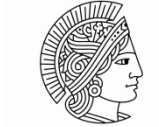

Full Context

TFCHNISCHF UNIVERSITÄT **DARMSTADT** 

### **Performance Analysis Requires:**

- **Data**
- **Context of the Data**
	- Where in the execution of the program the data is from
	- How the program got to that point
- **Low Overhead Measurement**
	- Automated Instrumentation

### **Example Scenario:**

- **MPI Context Instrumentation**
	- Instrument Functions on the Path to MPI Functions

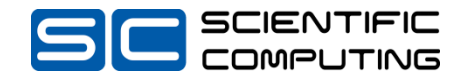

**- An overview**

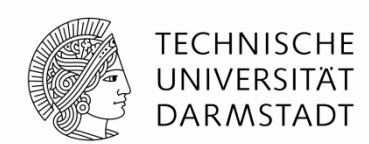

### **Setup:**

**Modify the source/program to trigger measurement for constructs**

### **Runtime Measurement:**

- **For all measurement locations:**
	- 1) Update and store current context
- 2) Gather additional information

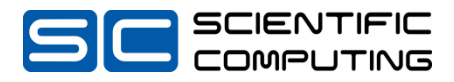

**- An overview**

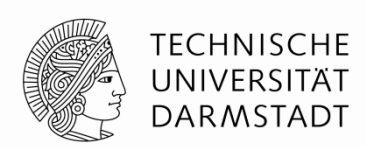

### **Setup:**

**Modify the source/program to trigger measurement for constructs**

### **Runtime Measurement:**

**For all measurement locations:**

- 1) Update and store current context
- 2) Gather additional information

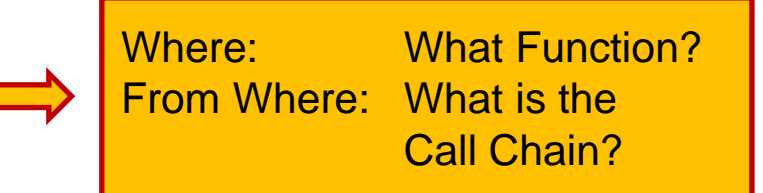

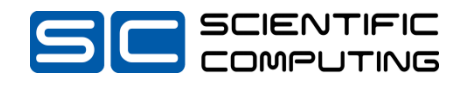

**- An overview**

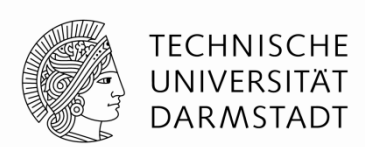

### **Setup:**

**Modify the source/program to trigger measurement for constructs**

### **Runtime Measurement:**

**For all measurement locations:**

- 1) Update and store current context
- 2) Gather additional information

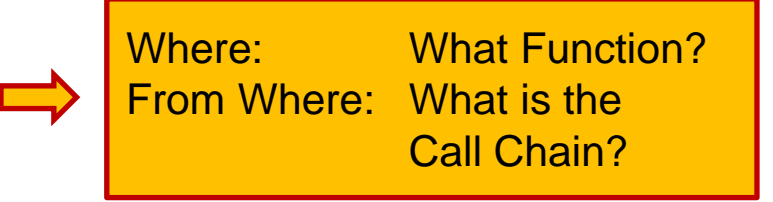

- All functions must be instrumented
- Context can be constructed offline

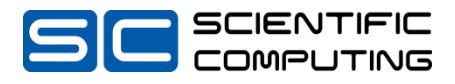

**- An overview**

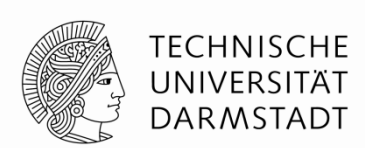

### **Setup:**

**Modify the source/program to trigger measurement for constructs**

### **Runtime Measurement:**

**For all measurement locations:**

- 1) Update and store current context
- 2) Gather additional information

### **Overhead**

 $O_{Instantation} = O_{Probe} * n_{invocations}$ 

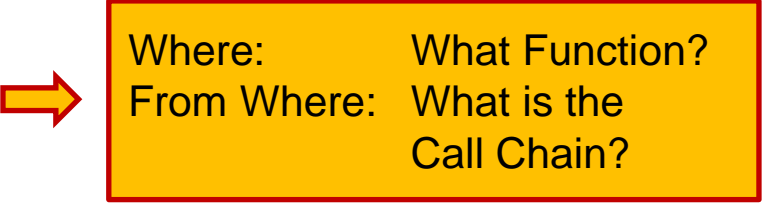

- All functions must be instrumented
- Context can be constructed offline

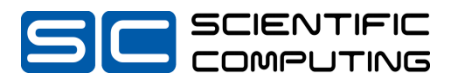

**- An overview**

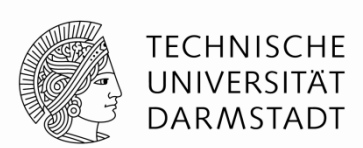

### **Setup:**

**Modify the source/program to trigger measurement for constructs**

### **Runtime Measurement:**

**For all measurement locations:**

- 1) Update and store current context
- 2) Gather additional information

### **Overhead**

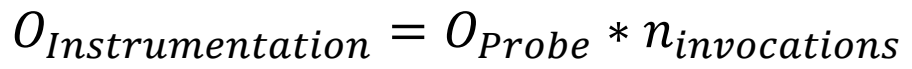

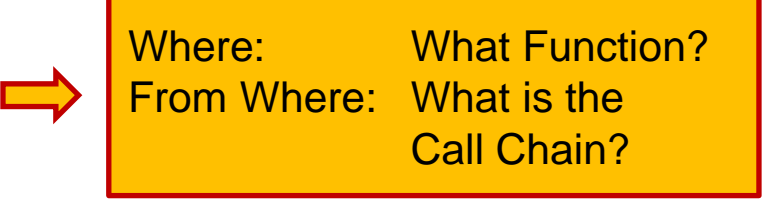

- All functions must be instrumented
- Context can be constructed offline

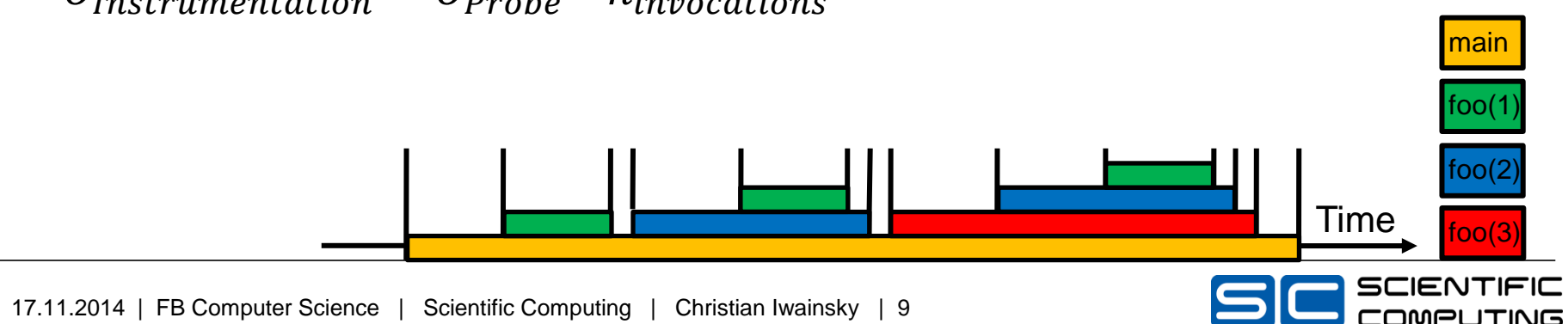

## **SPEC CPU Measurements Part 1/3: Reference Time & Full Instrumentation**

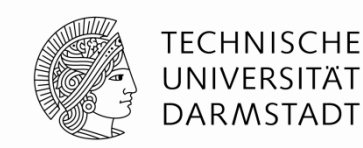

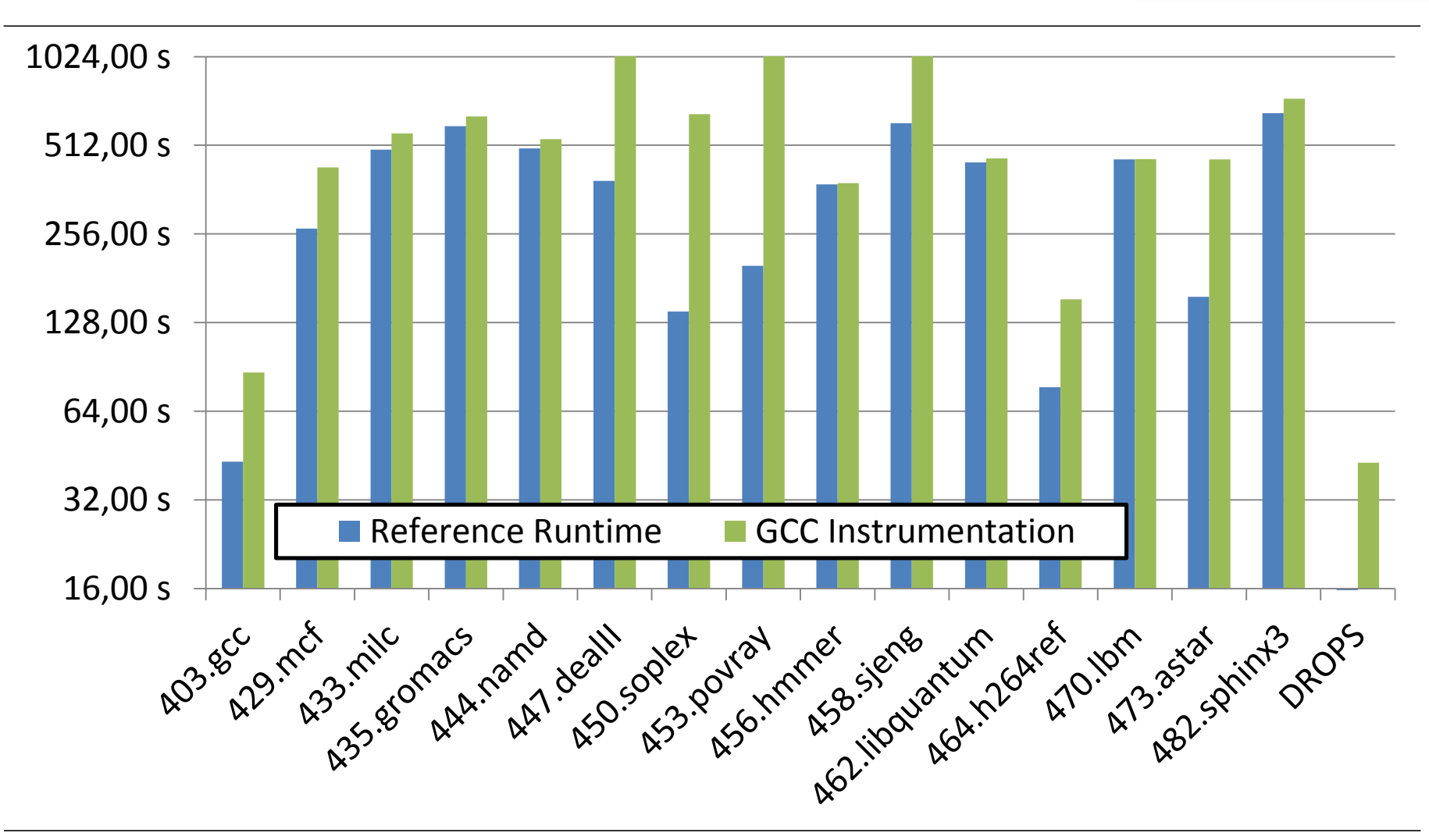

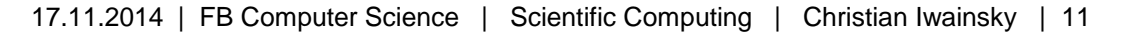

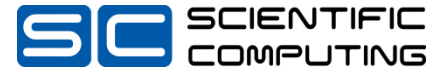

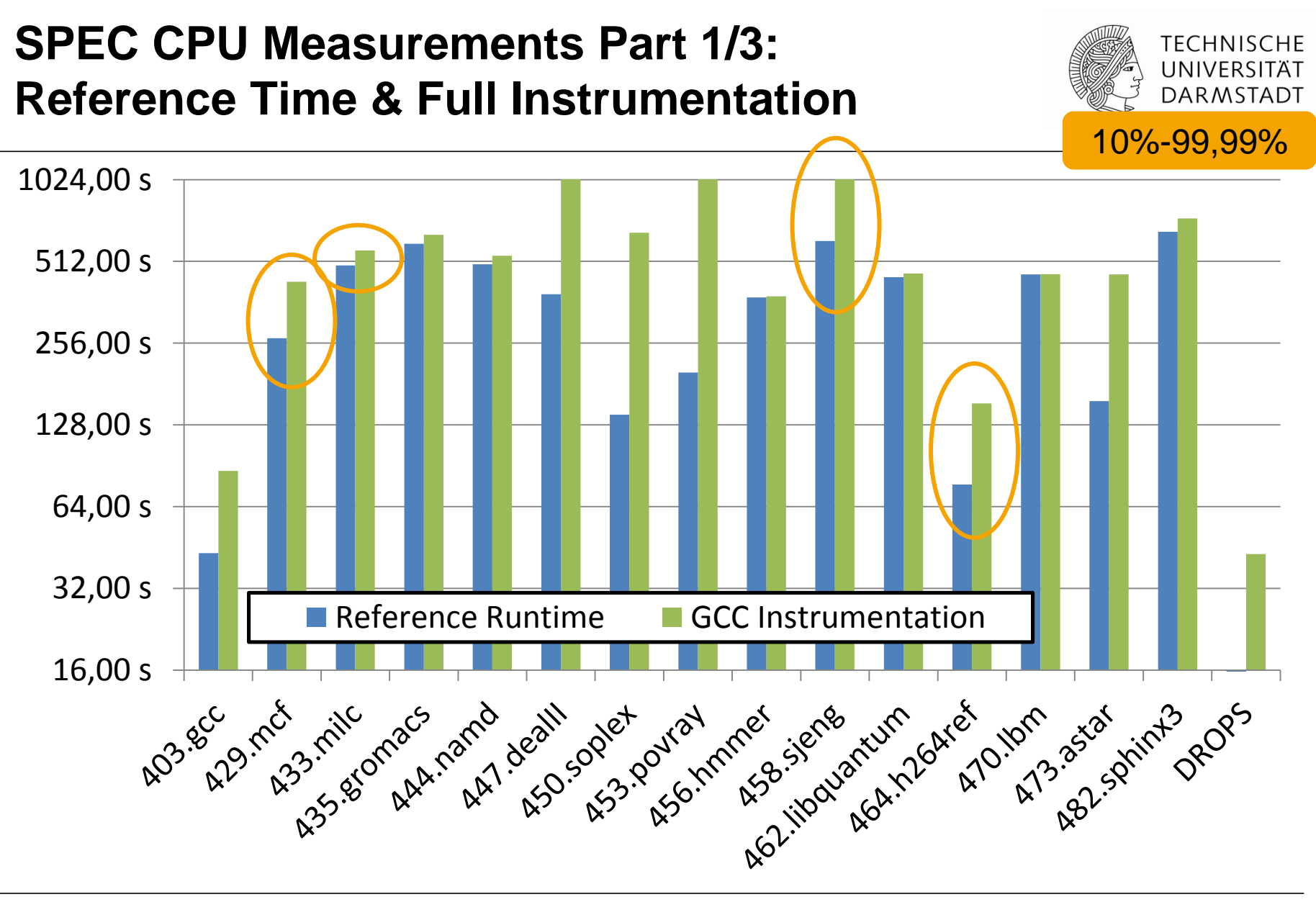

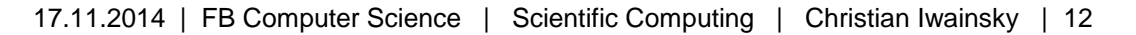

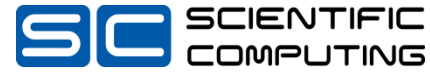

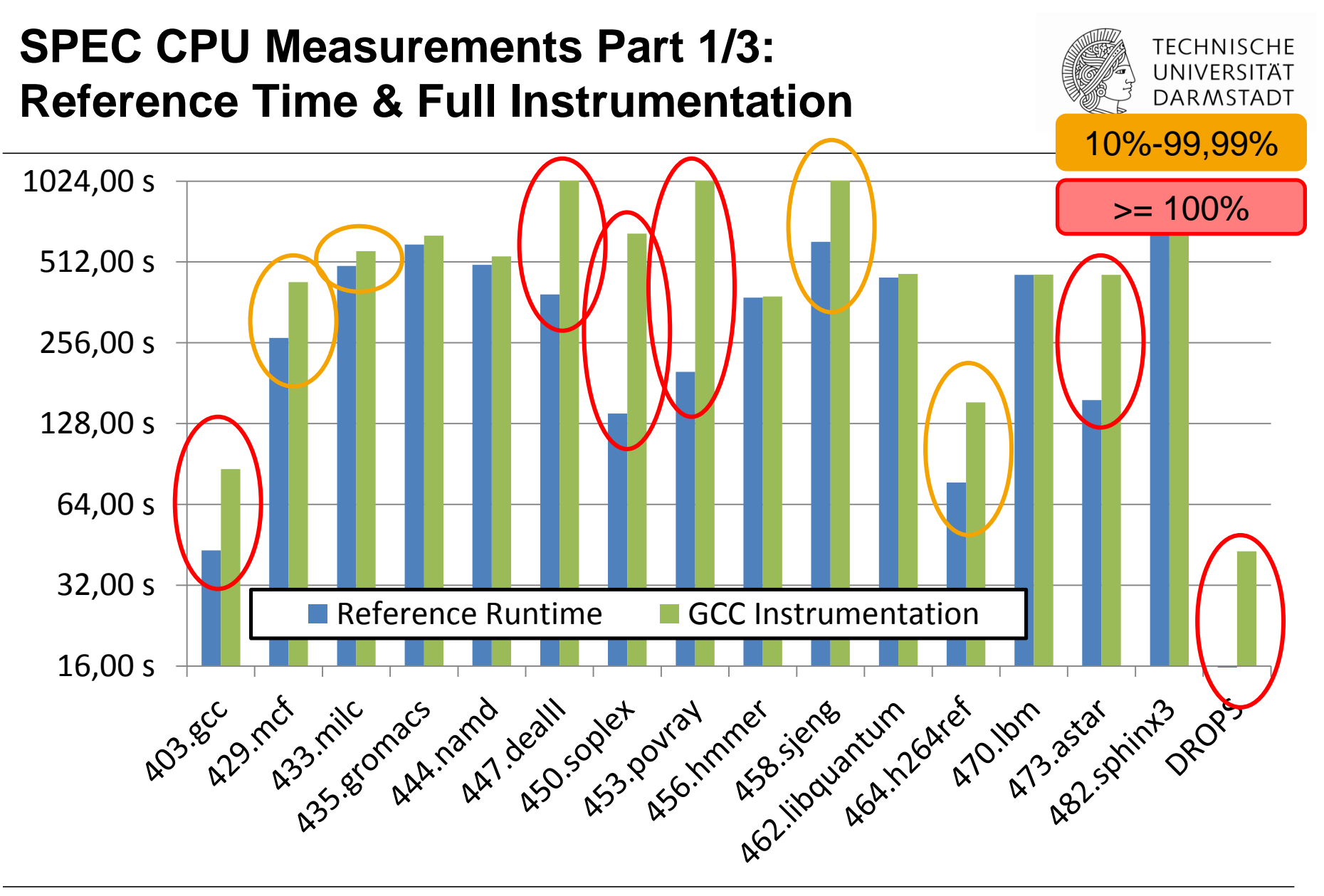

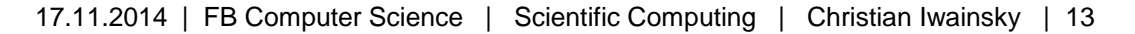

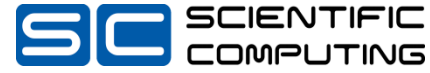

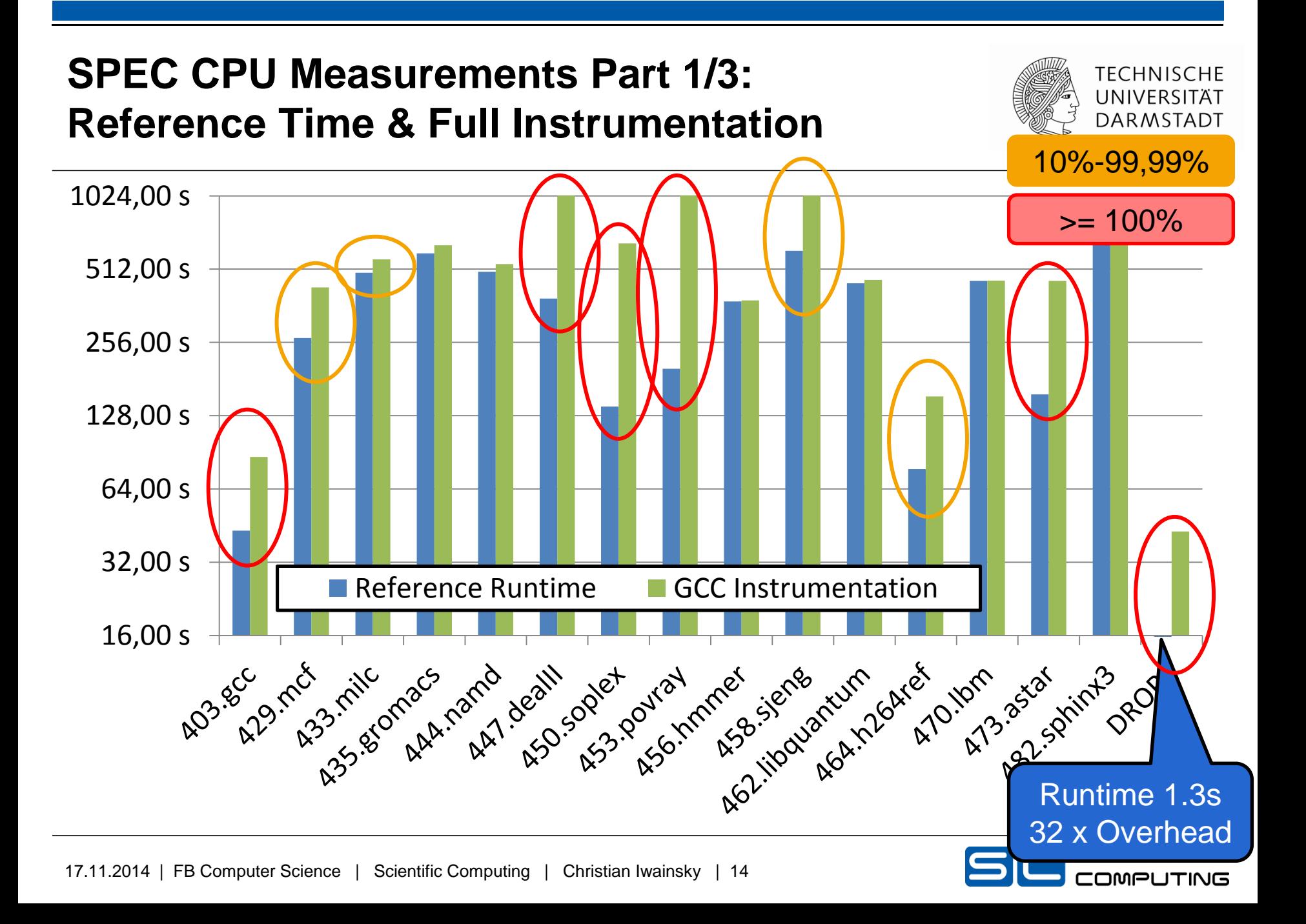

## **Call Graph**

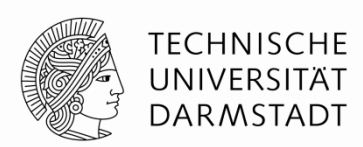

- **Describes Relationship of Functions of a Program**
- **Static (Potential) Call Graph: Derived from the source / program**
- **Dynamic (Actual) Call Graph: Observed at Runtime. Generated e.g. from a ScoreP Profile**

The Call Graph describes how a given function is reached.

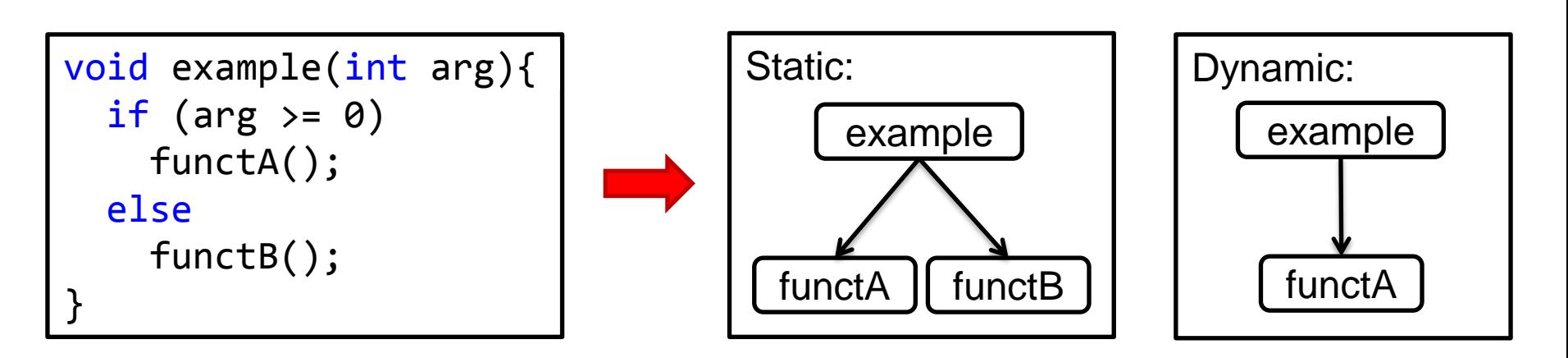

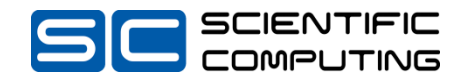

## **Four Types of Patterns**

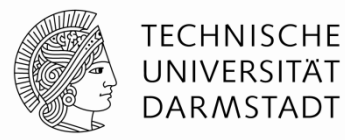

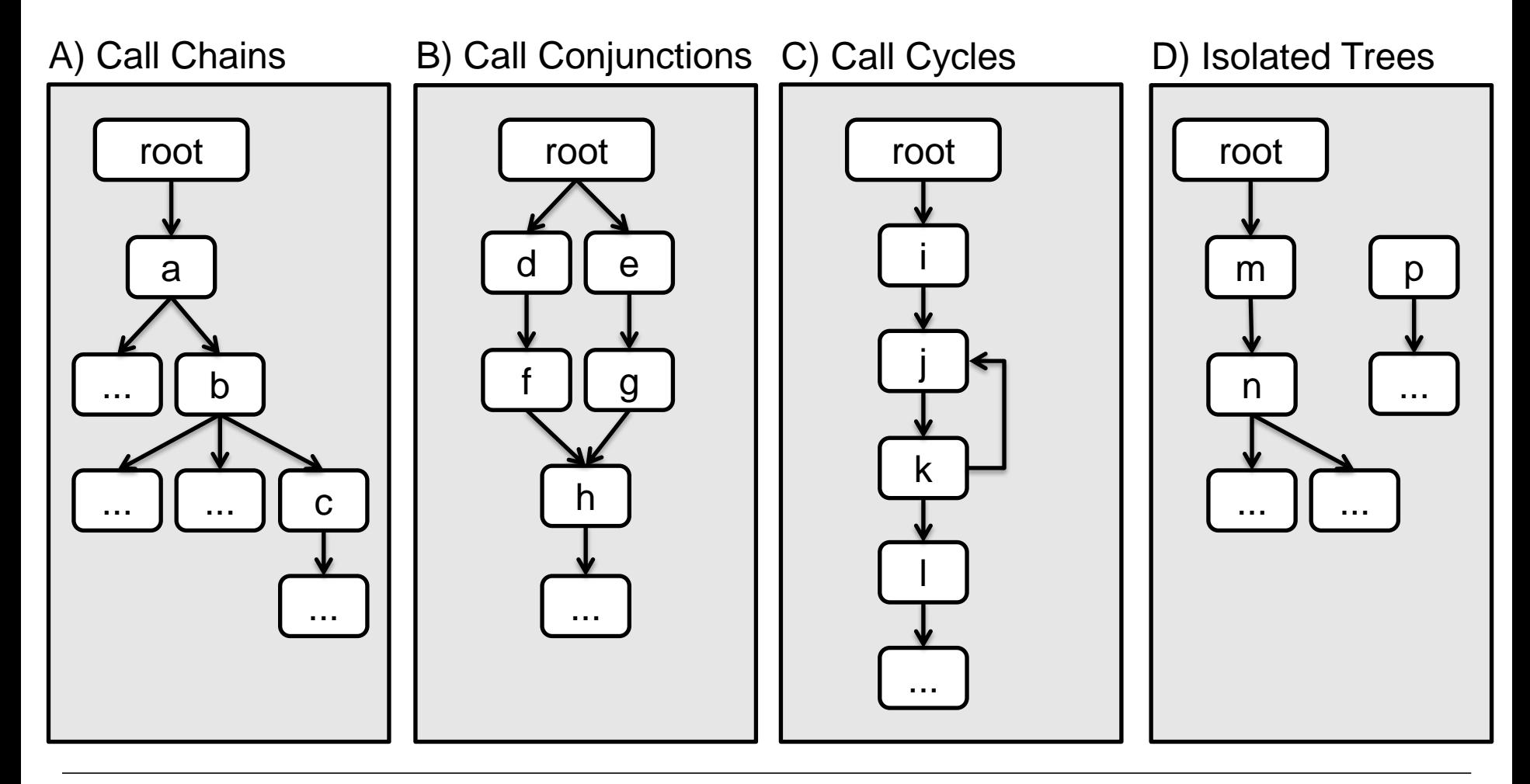

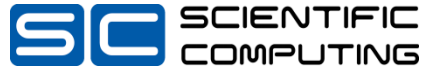

## **Four Types of Patterns**

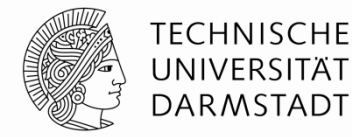

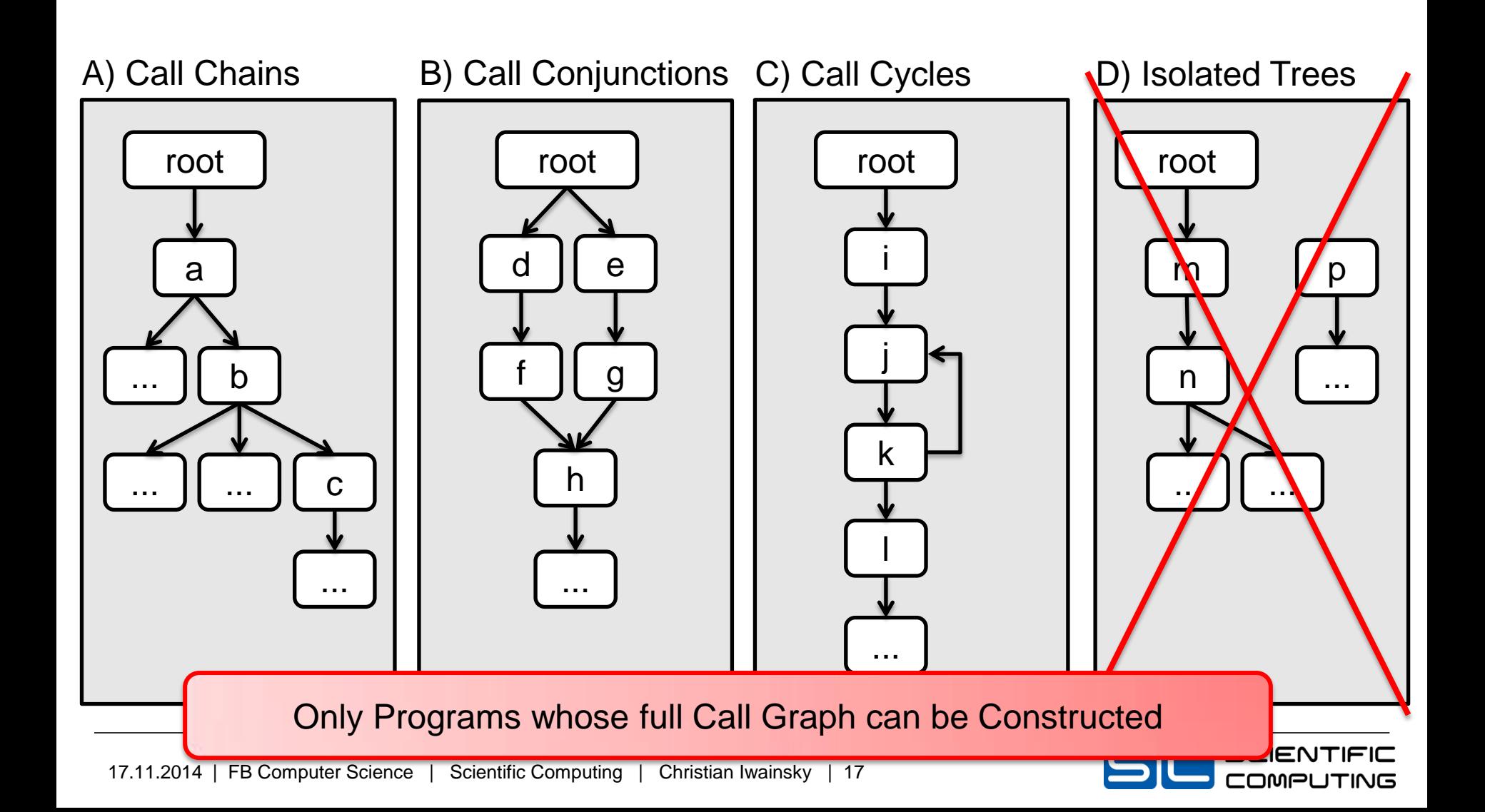

### **Call Chains**

- **Sequences of Functions with a Single Parent**
- **Last node with this Property is either**
	- main function **or**
	- called "head" of the chain

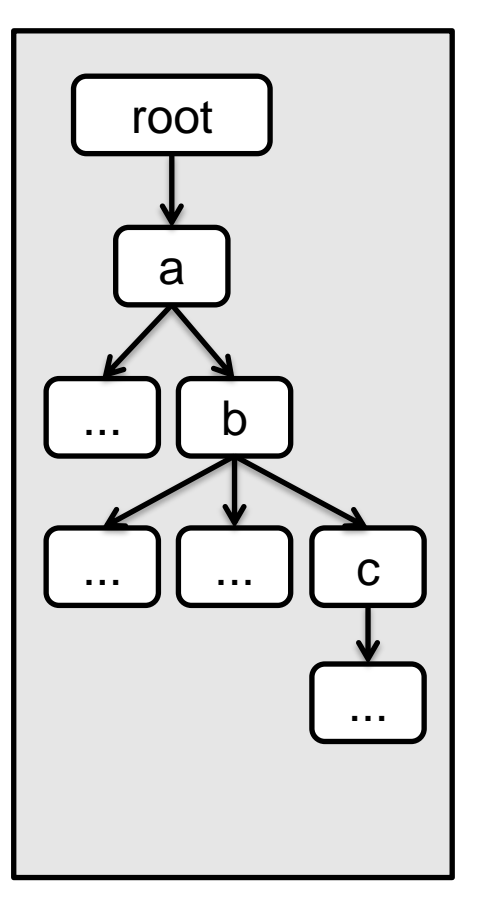

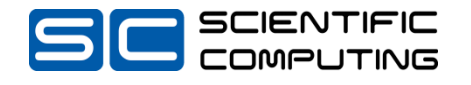

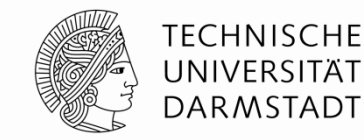

## **Call Conjunctions**

- **Node with Multiple Parents**
- **Head of one or multiple Call Chains**

- **Instrument Parents (and Store an Identifier for the Path taken)**
- **Cycle-Free Call Graphs require only a fixed length array of Identifiers to reconstruct context**

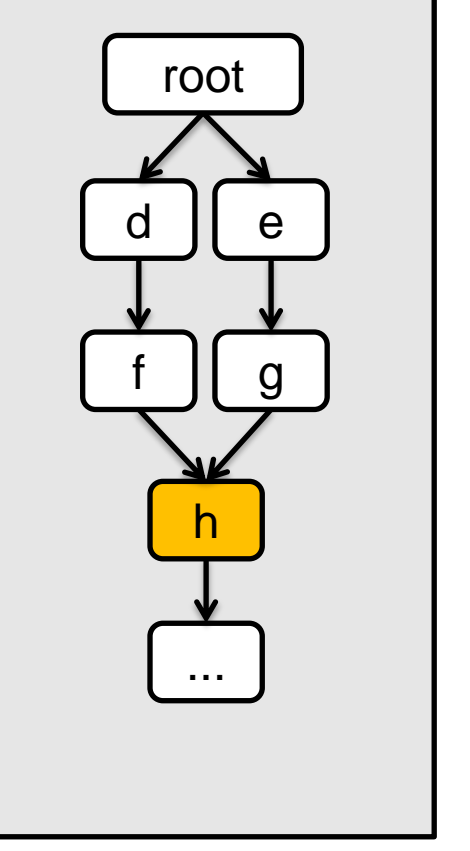

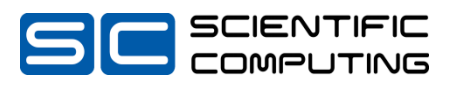

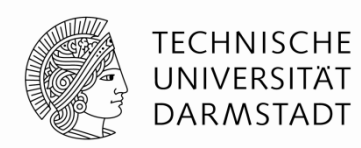

# **Call Conjunctions**

- **Node with Multiple Parents**
- **Head of one or multiple Call Chains**

- **Instrument Parents (and Store an Identifier for the Path taken)**
- **Cycle-Free Call Graphs require only a fixed length array of Identifiers to reconstruct context**

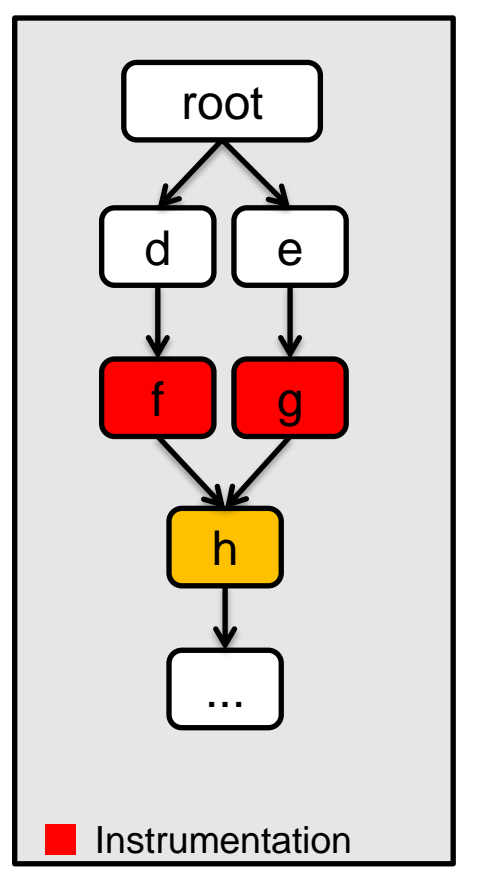

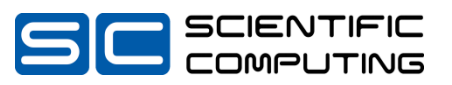

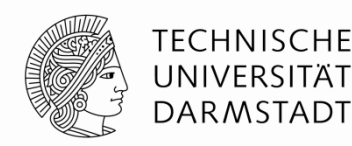

## **Call Cycles**

• **Node, where one of the Parents is a Child of the Conjunction Node**

- **Instrument Parents and Store an Identifier for the Path taken**
- **Cycles Require a Stack of Identifiers to Reconstruct Context**

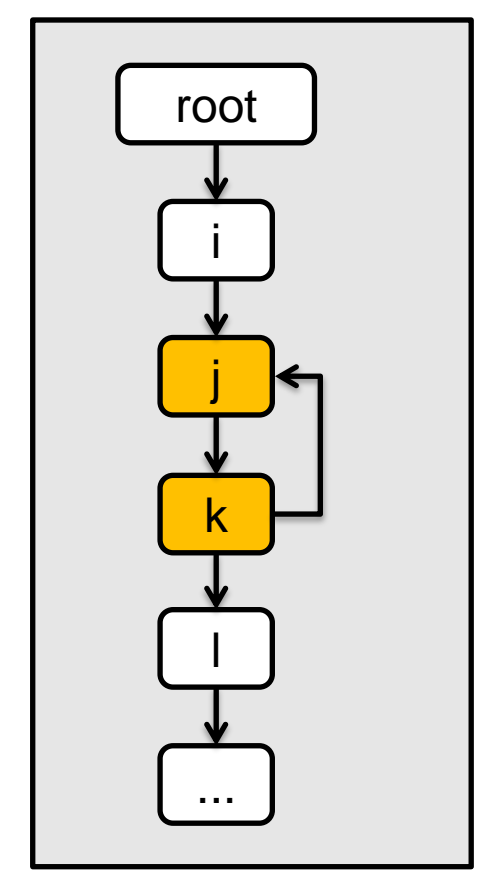

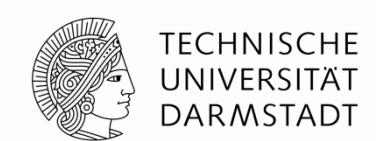

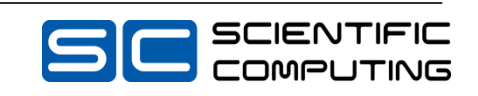

## **Call Cycles**

• **Node, where one of the Parents is a Child of the Conjunction Node**

- **Instrument Parents and Store an Identifier for the Path taken**
- **Cycle Requires A Stack of Identifiers to Reconstruct Context**

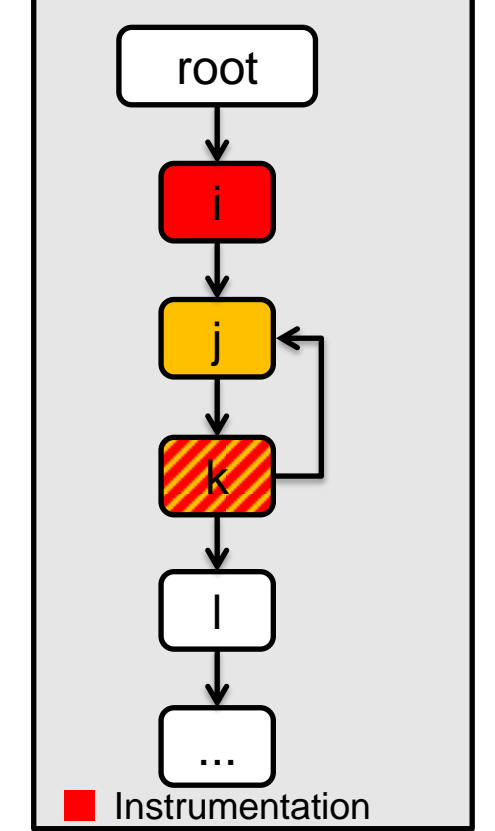

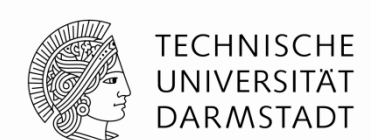

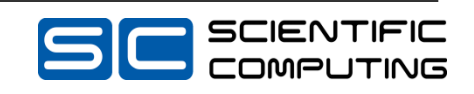

## **SPEC CPU Measurements Part 1/3: Reference Time & Full GCC Instrumentation**

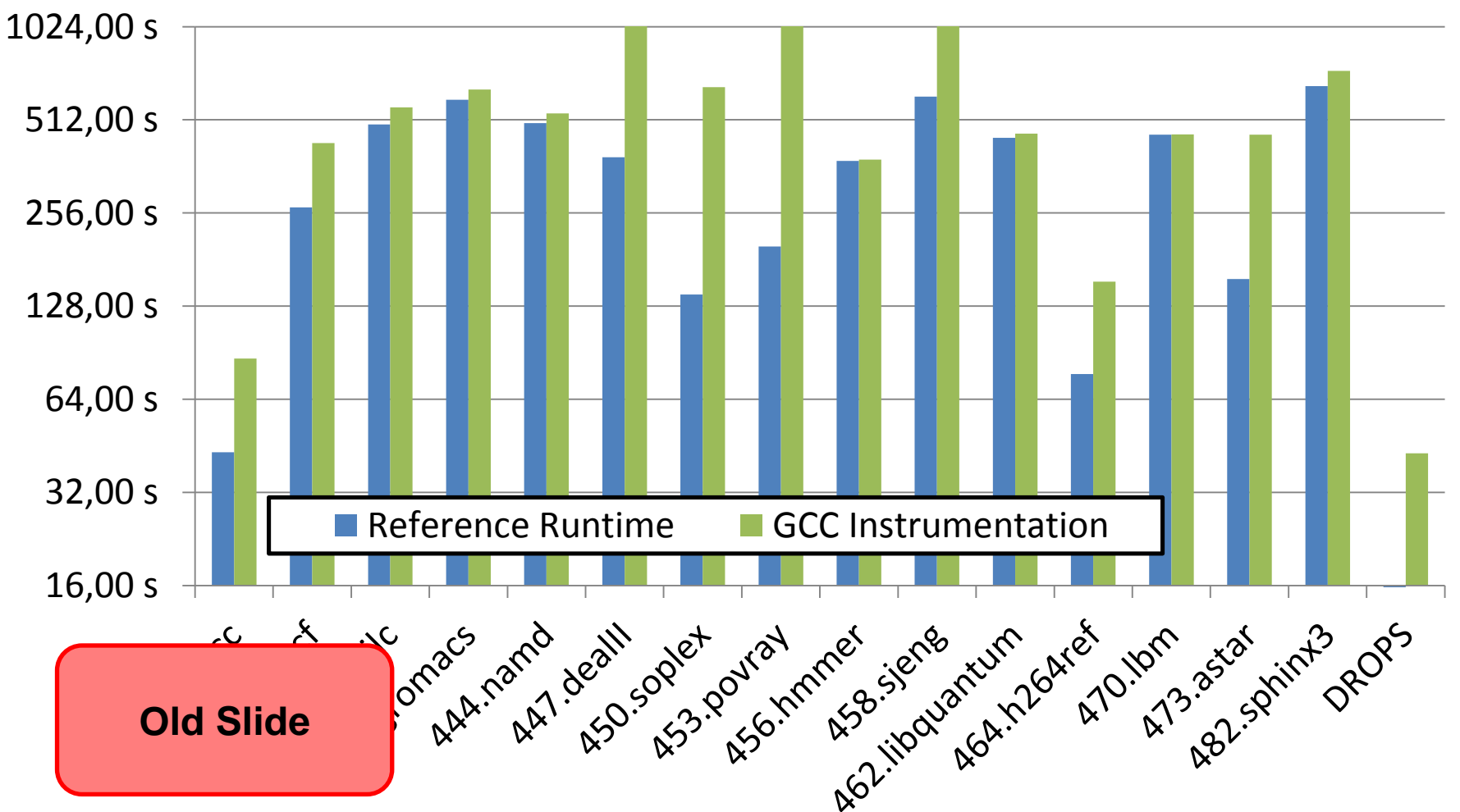

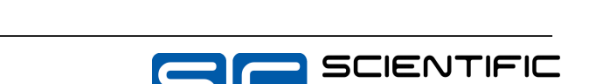

COMPUTING

**TECHNISCHE** UNIVERSITÄT **DARMSTADT** 

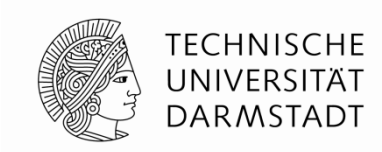

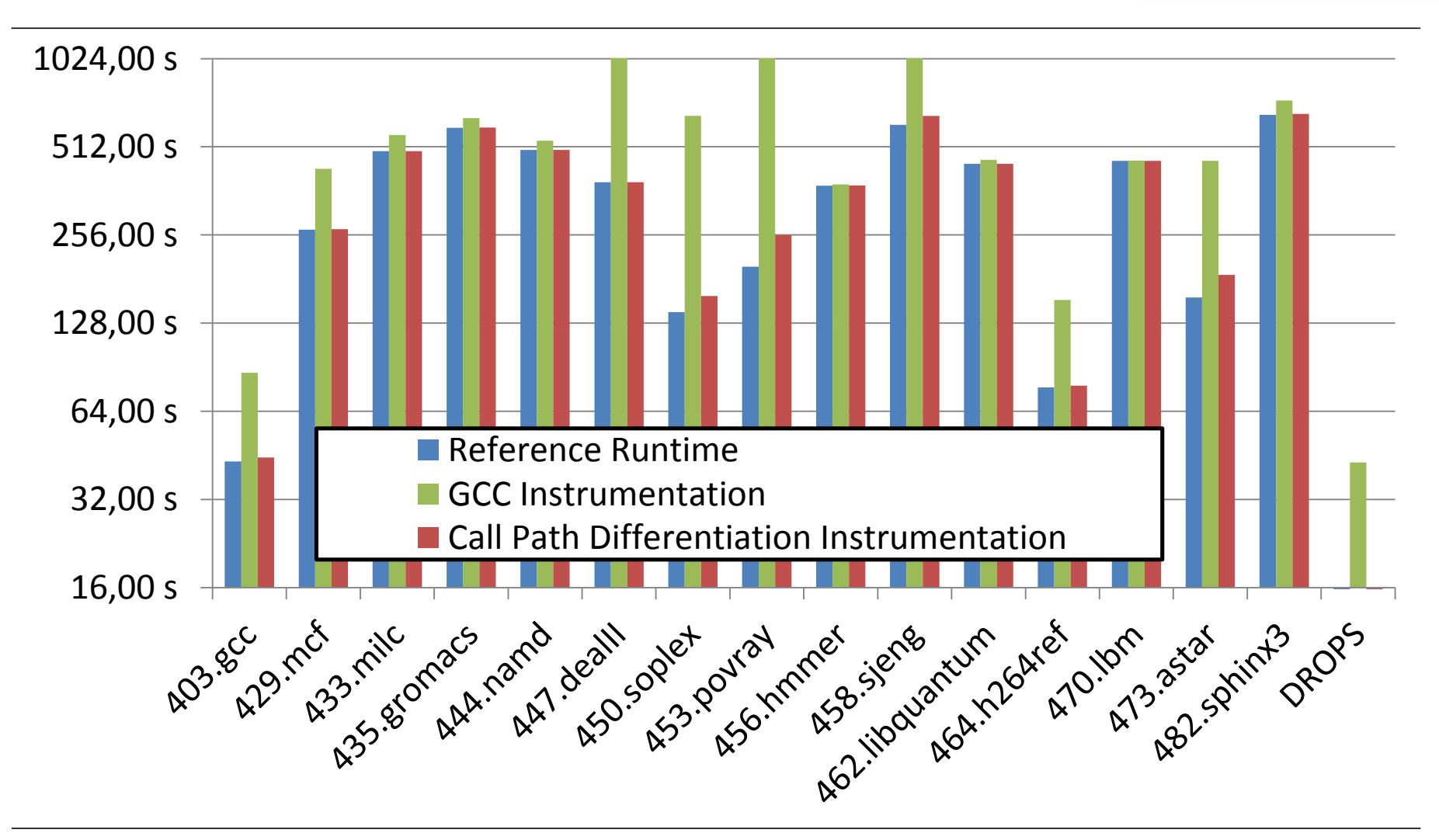

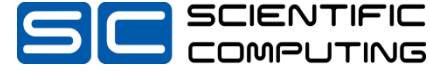

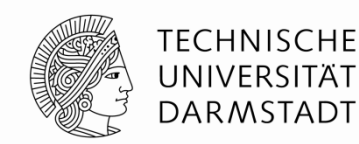

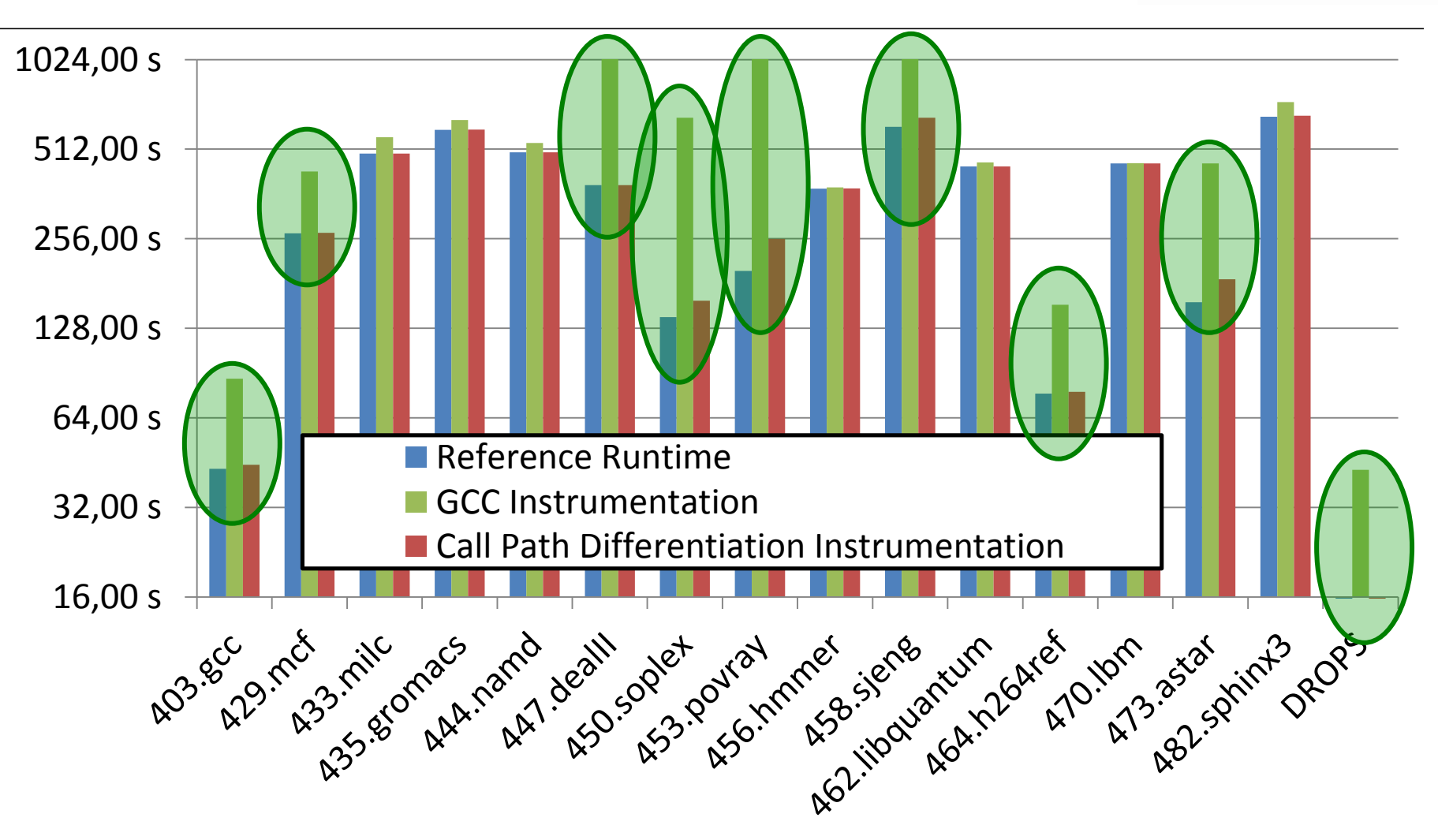

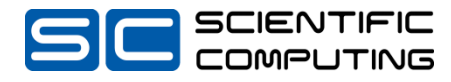

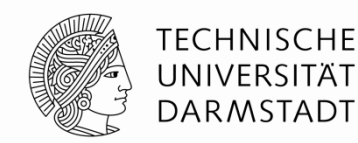

COMPUTING

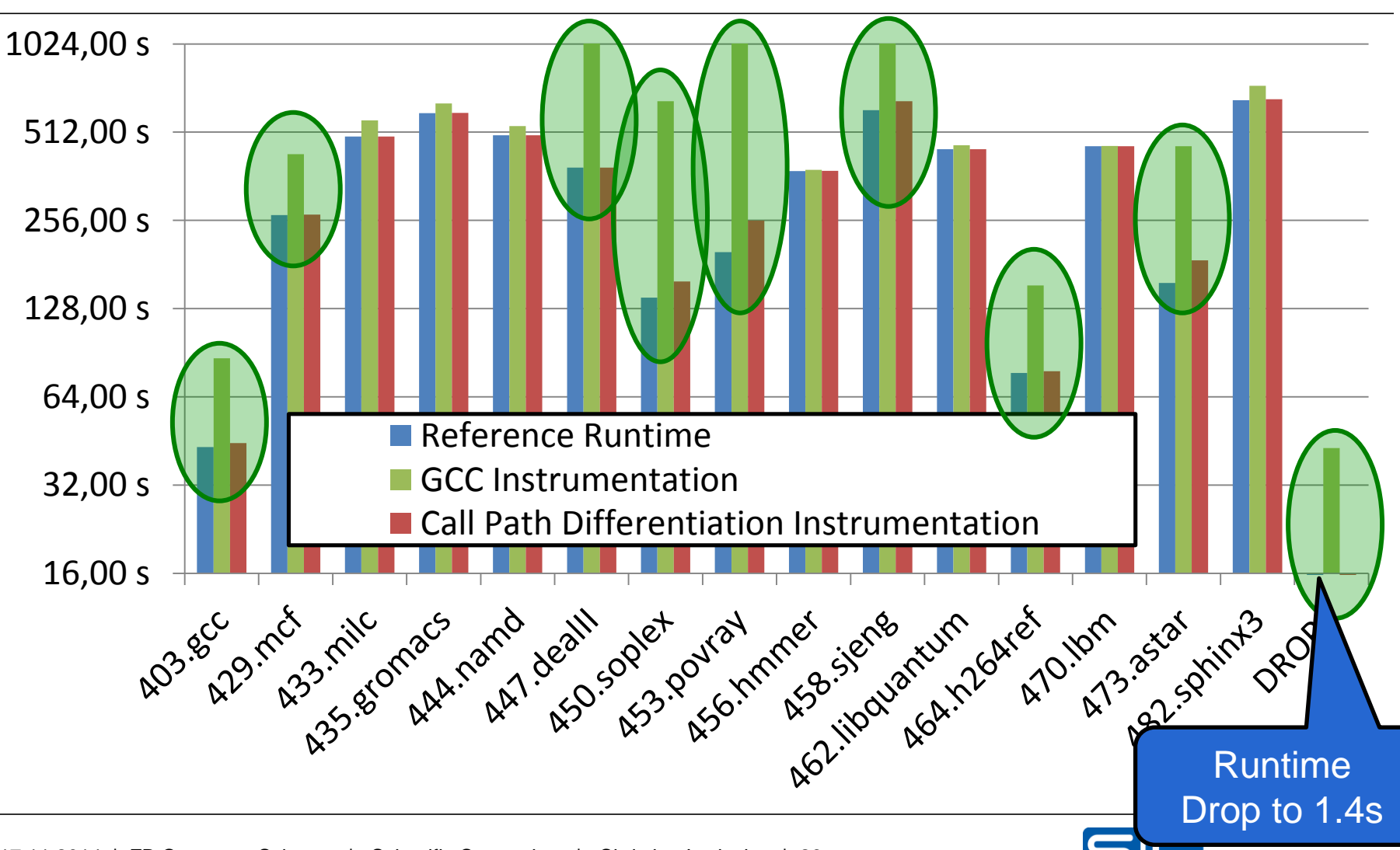

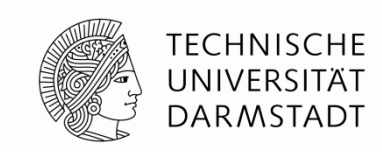

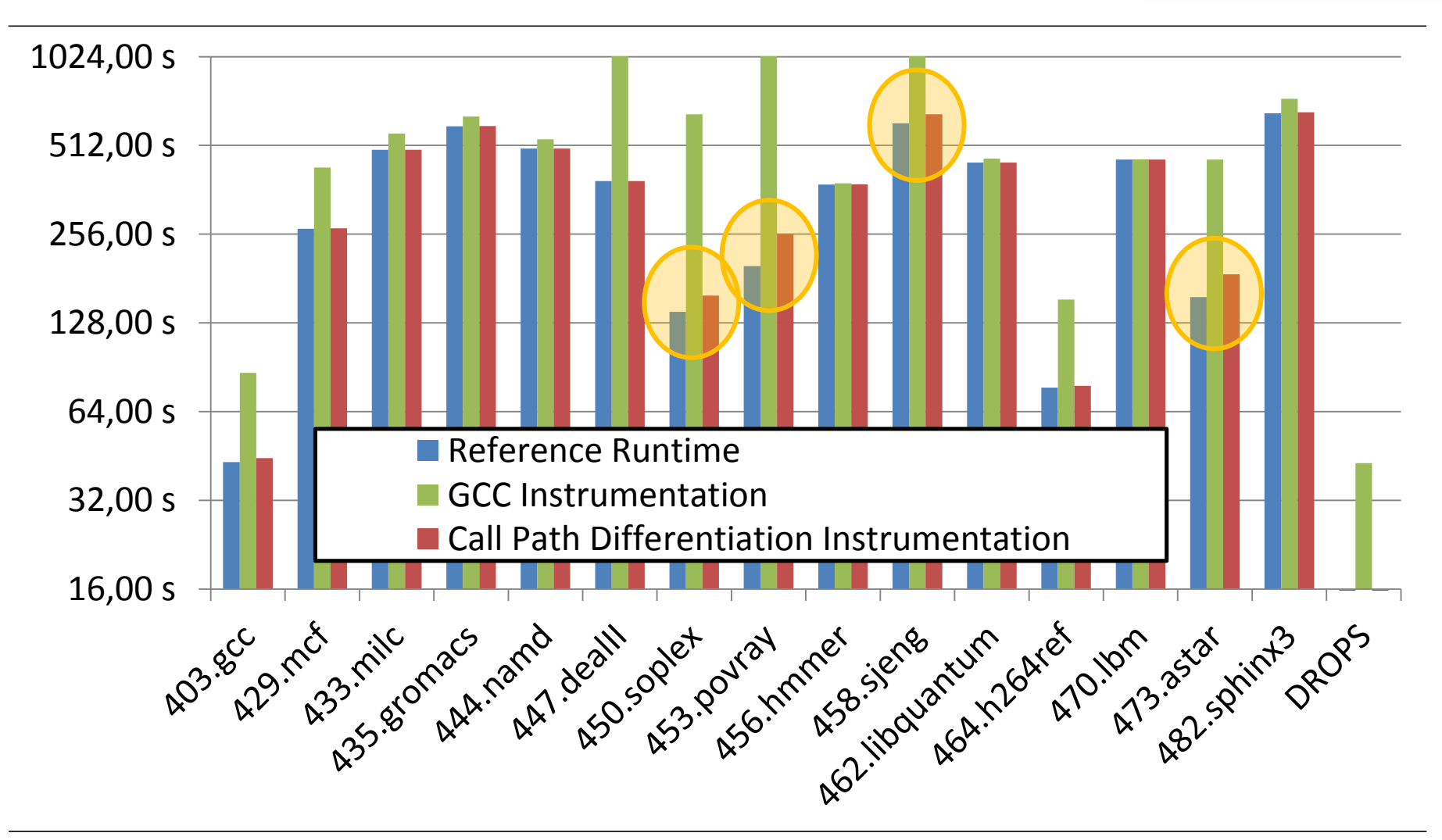

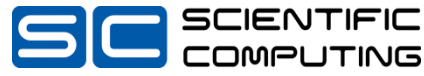

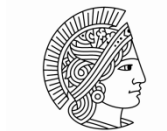

**TECHNISCHE** UNIVERSITÄT **DARMSTADT** 

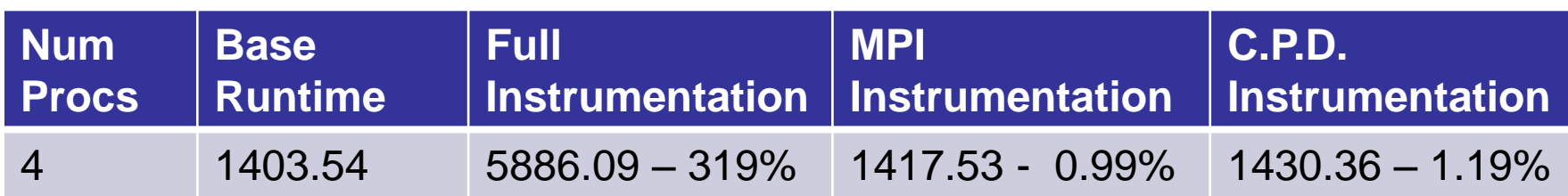

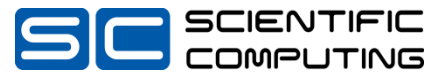

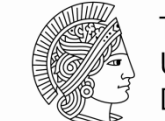

**TECHNISCHE** UNIVERSITÄT **DARMSTADT** 

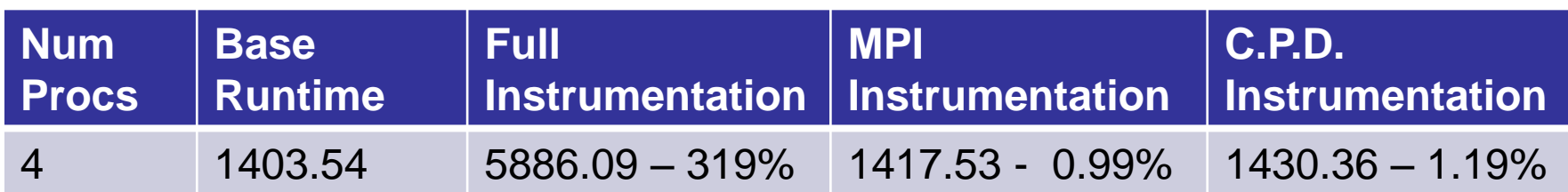

### **Top MILC Functions:**

- scalar\_mult\_add\_su3\_matrix: 3.41 ∗ 10<sup>9</sup>
- uncompress\_anti\_hermitian:  $2.18 * 10^9$
- make anti hermitian:  $2.16 * 10^9$

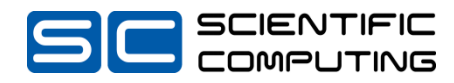

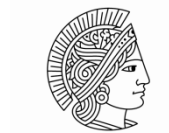

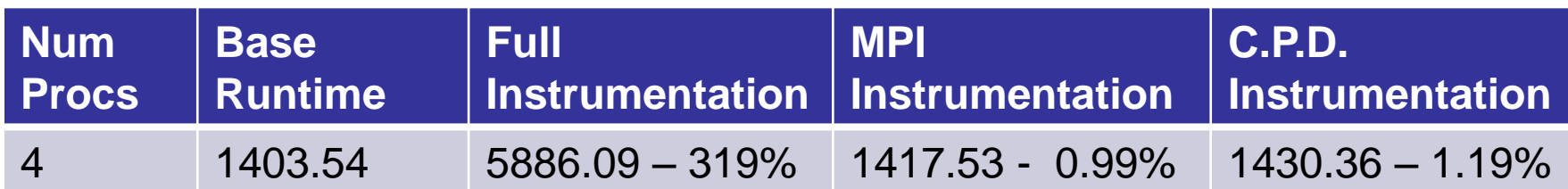

### **Top MILC Functions:**

- scalar\_mult\_add\_su3\_matrix:  $3.41 * 10^9$
- uncompress\_anti\_hermitian:  $2.18 * 10<sup>9</sup>$
- make anti hermitian:  $2.16 * 10^9$

## **Top MPI Function:**

• MPI Comm rank:  $52.4 * 10^6$ 

### **Top CPD Functions:**

- mynode: 52.4  $*$  10<sup>6</sup>
- neighbor\_coords\_special *29*.3 ∗ 10<sup>6</sup>

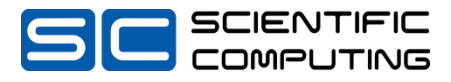

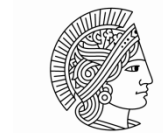

TECHNISCHE DARMSTADT

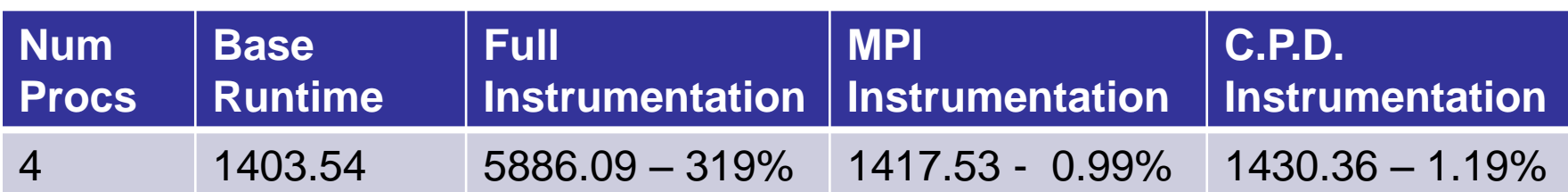

### **Top MILC Functions:**

- scalar\_mult\_add\_su3\_matrix:  $3.41 * 10^9$
- uncompress\_anti\_hermitian:  $2.18 * 10^9$
- make anti hermitian:  $2.16 * 10^9$

## **Top MPI Function:**

• MPI\_Comm\_rank:  $52.4 * 10^6$ 

## **Top CPD Functions:**

- mynode: 52.4  $*$  10<sup>6</sup>
- neighbor\_coords\_special *29*.3 ∗ 10<sup>6</sup>

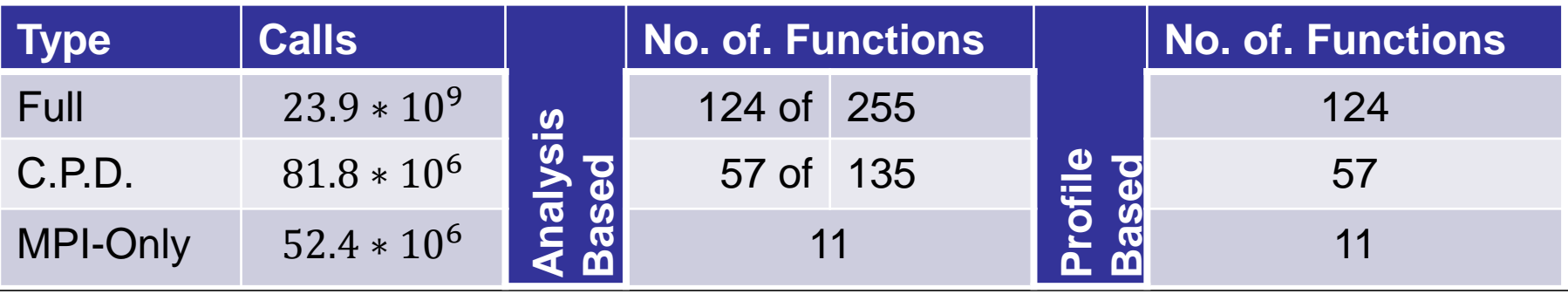

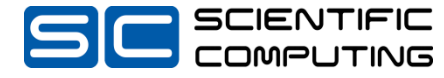

## **The Call Graph of SPEC 104.MILC**

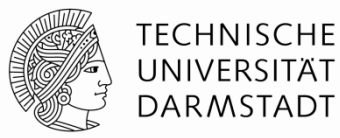

**Nodes – Functions: 256**

**Edges – Function Calls: 748**

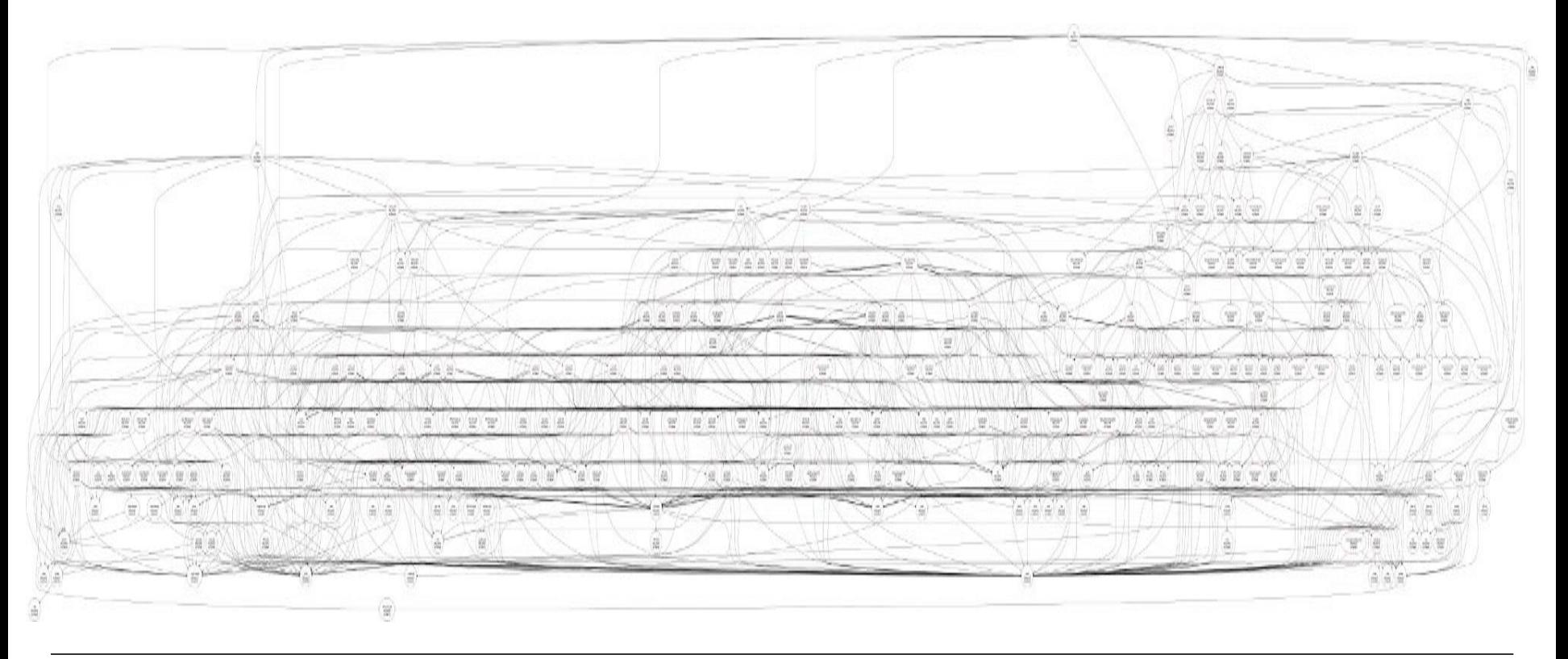

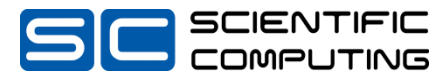

## **Future Work**

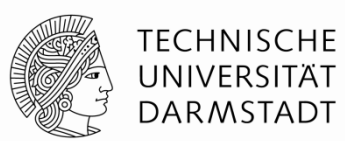

### **Challenges**

- **Incomplete Static / Dynamic Call Graphs**
- **Tool Integration**

### **Improvements**

- **Improved Instrumentation** 
	- Better Locations
	- Fewer Probes
- **Compiler Transformations to Reduce Overhead**

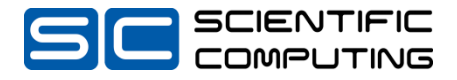

## **Take Away**

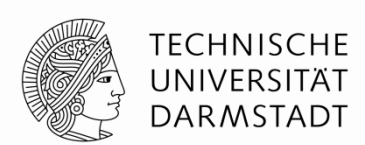

- **Call Path Differentiation Instrumentation:**
	- Instrumentation to Differentiate Call-Paths to Target Functions
		- Example: MPI Functions
	- Lower Overhead for MPI Functions Call Paths

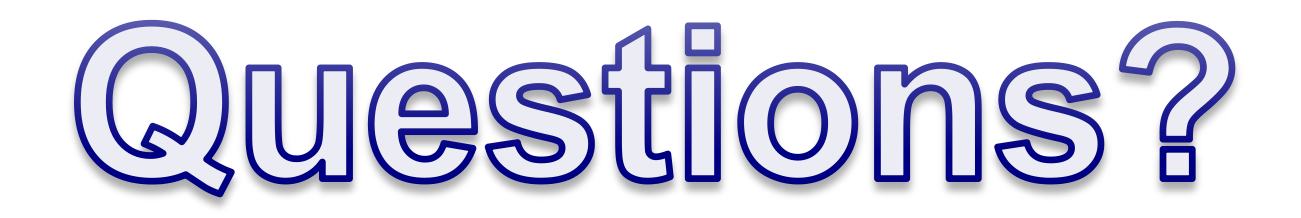

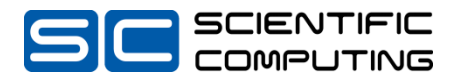